## Read free Hands on gui programming with c and qt5 build stunning cross platform applications and widgets with the most powerful gui framework (Download Only)

Hands-On GUI Programming with C++ and Qt5 Computer Vision with OpenCV 3 and Qt5 Learn Qt 5 Qt5 C++ GUI Programming Cookbook Mastering Qt 5 Qt 5 Blueprints End to End GUI Development with Qt5 Hands-On High Performance Programming with Qt 5 Hands-On Mobile and Embedded Development with Qt 5 Qt5 Qt6 C++ Create GUI Applications with Python & Qt5 (PyQt5 Edition) Application Development with Qt Creator OpenCV 3 Mastering Qt 5 Mastering Qt 5 Mastering OpenCV 3 DepenCV 3 DepenCV 4 and C++ Learn OpenCV 4 by Building Projects Qt 5 and OpenCV 4 Computer Vision Projects Qt 5 Projects Hands-On Embedded Programming with Qt OpenCV 3 Computer Vision with Python the repair manual peugeot

Cookbook Game Programming using Qt 5 Beginner's Guide Hands-On GPU-Accelerated Computer Vision with OpenCV and CUDA ODROID Magazine Blockchain By Example Qt Quick Quick

Hands-On GUI Programming with C++ and Qt5 2018-04-27 create visually appealing and feature rich applications by using gt 5 and the c language key features explore gt 5 s powerful features to easily design your gui application leverage qt 5 to build attractive cross platform applications work with qt modules for multimedia networking and location to customize your gt applications book description gt 5 the latest version of gt enables you to develop applications with complex user interfaces for multiple targets it provides you with faster and smarter ways to create modern uis and applications for multiple platforms this book will teach you to design and build graphical user interfaces that are functional appealing and user friendly in the initial part of the book you will learn what gt 5 is and what you can do with it you will explore the gt designer discover the different types of widgets generally used in gt 5 and then connect your application to the database to perform dynamic operations next you will be introduced to gt 5 chart which allows you to easily render different types of graphs and charts and incorporate list view widgets in your application you will also work with various gt modules like gtlocation gtwebengine and the networking module through the course of the book finally we will focus on cross platform development with qt 5 that enables you to code once and run it everywhere including mobile platforms by the end of this book you will have successfully learned about high end gui applications and will be capable of building many more powerful cross platform applications what you will learn

implement tools provided by qt 5 to design a beautiful gui understand different types of graphs and charts supported by qt 5 create a web browser using the qt 5 webengine module and web view widget connect to the mysql database and display data obtained from it onto the qt 5 gui incorporate the qt 5 multimedia and networking module in your application develop google map like applications using qt 5 s location module discover cross platform development by exporting the qt 5 application to different platforms uncover the secrets behind debugging qt 5 and c applications who this book is for this book will appeal to developers and programmers who would like to build gui based applications basic knowledge of c is necessary and the basics of qt would be helpful

Computer Vision with OpenCV 3 and Qt5 2018-01-02 blend the power of qt with opency to build cross platform computer vision applications key features start creating robust applications with the power of opency and qt combined learn from scratch how to develop cross platform computer vision applications accentuate your opency applications by developing them with qt book description developers have been using opency library to develop computer vision applications for a long time however they now need a more effective tool to get the job done and in a much better and modern way qt is one of the major frameworks available for this task at the moment this book will teach you to develop applications with the combination of opency 3 and qt5 and how to create cross platform computer vision applications we

Il begin by introducing qt its ide and its sdk next you Il learn how to use the opency api to integrate both tools and see how to configure gt to use opency you II go on to build a full fledged computer vision application throughout the book later you II create a stunning ui application using the gt widgets technology where you II display the images after they are processed in an efficient way at the end of the book you II learn how to convert opency mat to gt gimage you II also see how to efficiently process images to filter them transform them detect or track objects as well as analyze video you II become better at developing opency applications what you will learn get an introduction to qt ide and sdk be introduced to opency and see how to communicate between opency and gt understand how to create ui using gt widgets learn to develop cross platform applications using opency 3 and gt 5 explore the multithreaded application development features of qt5 improve opency 3 application development using qt5 build test and deploy qt and opency apps either dynamically or statically see computer vision technologies such as filtering and transformation of images detecting and matching objects template matching object tracking video and motion analysis and much more be introduced to gml and gt quick for ios and android application development who this book is for this book is for readers interested in building computer vision applications intermediate knowledge of c programming is expected even though no knowledge of gt5 and opency 3 is assumed if you re familiar with these frameworks you II benefit

Learn Qt 5 2018-02-09 learn the fundamentals of gt 5 framework to develop interactive cross platform applications key features a practical guide on the fundamentals of application development with gt 5 learn to write scalable robust and adaptable c code with qt deploy your application on different platforms such as windows mac os and linux book description gt is a mature and powerful framework for delivering sophisticated applications across a multitude of platforms it has a rich history in the linux world is widely used in embedded devices and has made great strides in the mobile arena over the past few years however in the microsoft windows and apple mac os x worlds the dominance of c net and objective c cocoa means that gt is often overlooked this book demonstrates the power and flexibility of the gt framework for desktop application development and shows how you can write your application once and deploy it to multiple operating systems build a complete real world line of business lob solution from scratch with distinct c library qml user interface and qttest driven unit test projects this is a suite of essential techniques that cover the core requirements for most lob applications and will empower you to progress from a blank page to shipped application what you will learn install and configure the qt framework and qt creator ide create a new multi project solution from scratch and control every aspect of it with qmake implement a rich user interface with gml learn the fundamentals of gttest and how to integrate unit testing build self aware data entities that can serialize themselves to and from the repair manual peugeot

ison manage data persistence with sglite and crud operations reach out to the internet and consume an rss feed produce application packages for distribution to other users who this book is for this book is for application developers who want a powerful and flexible framework to create modern responsive applications on microsoft windows apple mac os x and linux desktop platforms you should be comfortable with c but no prior knowledge of gt or gml is required Qt5 C++ GUI Programming Cookbook 2019-03-27 use qt 5 to design and build functional appealing and user friendly graphical user interfaces guis for your applications key features learn to use gt 5 to design and customize the look and feel of your application improve the visual quality of an application by using graphics rendering and animationunderstand the balance of presentation and web content that will make an application appealing yet functionalbook description with the growing need to develop guis for multiple targets and multiple screens improving the visual quality of your application becomes important so that it stands out from your competitors with its cross platform ability and the latest ui paradigms gt makes it possible to build intuitive interactive and user friendly user interfaces for your applications gt5 c gui programming cookbook second edition teaches you how to develop functional and appealing user interfaces using the latest version of qt5 and c this book will help you learn a variety of topics such as gui customization and animation graphics rendering implementing google maps and more you will also be the repair manual peugeot

7/46

2023-01-23

taken through advanced concepts like asynchronous programming event handling using signals and slots network programming various aspects of optimizing your application by the end of the book you will be confident to design and customize gui applications that meet your clients expectations and have an understanding of best practice solutions for common problems what you will learnanimate gui elements using gt5 s built in animation systemdraw shapes and 2d images using gt5 s powerful rendering systemimplement an industry standard opengl library in your projectbuild a mobile app that supports touch events and exports it onto devices parse and extract data from an xml file and present it on your guiinteract with web content by calling javascript functions from c access mysgl and sglite databases to retrieve data and display it on your guiwho this book is for this intermediate level book is designed for those who want to develop software using gt 5 if you want to improve the visual quality and content presentation of your software application this book is for you prior experience of c programming is required

<u>Mastering Qt 5</u> 2016-12-15 master application development by writing succinct robust and reusable code with qt 5 about this book unleash the power of qt 5 with c 14 integrate useful third party libraries such as opency package and deploy your application on multiple platforms who this book is for this book will appeal to developers and programmers who would like to build gui based applications

**2023-01-23 8/46** 

knowledge of c is necessary and the basics of gt would be helpful what you will learn create stunning uis with gt widget and gt guick develop powerful cross platform applications with the qt framework design guis with the qt designer and build a library in it for ui preview handle user interaction with the gt signal slot mechanism in c prepare a cross platform project to host a third party library build a gt application using the opency api use the gt animation framework to display stunning effects deploy mobile apps with qt and embedded platforms in detail qt 5 7 is an application development framework that provides a great user experience and develops full capability applications with gt widgets gml and even gt 3d this book will address challenges in successfully developing cross platform applications with the qt framework cross platform development needs a well organized project using this book you will have a better understanding of the qt framework and the tools to resolve serious issues such as linking debugging and multithreading your journey will start with the new gt 5 features then you will explore different platforms and learn to tame them every chapter along the way is a logical step that you must take to master gt the journey will end in an application that has been tested and is ready to be shipped style and approach this is an easy to follow yet comprehensive guide to building applications in qt each chapter covers increasingly advanced topics with subjects grouped according to their complexity as well as their usefulness packed with practical examples and explanations mastering gt contains the repair manual peugeot

9/46

2023-01-23

everything you need to take your applications to the next level **Qt 5 Blueprints** 2015-03-30 if you are a programmer looking for a truly cross platform gui framework to help you save your time by side stepping the incompatibility between different platforms and building applications using qt 5 for multiple targets then this book is most certainly intended for you it is assumed that you have a basic programming experience of c and fundamental knowledge about qt

End to End GUI Development with Qt5 2018-11-14 learn the complete gt ecosystem and its tools and build uis for mobile and desktop applications key featuresunleash the power of the latest qt 5 9 with c 14easily compile run and debug your applications from the powerful qt creator idebuild multi platform projects that target android ios windows macos linux and morebook description gt 5 9 is an application development framework that provides a great user experience and develops full capability applications with qt widgets qml and even qt 3d this learning path demonstrates the power and flexibility of the gt framework for desktop application development and shows how you can write an application once and deploy it to multiple operating systems it will address all the challenges while developing cross platform applications with the qt framework this course will give you a better understanding of the qt framework and tools to resolve serious issues such as linking debugging and multithreading it will also upskill you by explaining how to the repair manual peugeot

**2023-01-23 10/46** The repair Haridal pedgeot 308 to load file type

create a to do style app and taking you through all the stages in building a successful project you will build a suite of apps while developing these apps you II deepen your knowledge of gt guick s layout systems and see gt 3d and widgets in action the next project will be in the industrial and agricultural sectors making sense of sensor data via a monitoring system your apps should run seamlessly across devices and operating systems such as android ios windows or mac and be cost effective by integrating with existing web technologies you take the role of lead developer and prototype a monitoring system in doing so you II get to know gt s bluetooth and http apis as well as the charts and engine ui modules these projects will help you gain a holistic view of the qt framework what you will learninstall and configure the qt framework and qt creator ideimplement a rich user interface with gmllearn the fundamentals of gttest and how to integrate unit testingcreate stunning uis with gt widget and gt guickdevelop powerful cross platform applications with the gt frameworkdesign guis with gt designer and build a library in it for ui previewsbuild a desktop ui with widgets and designerget familiar with multimedia components to handle visual input and output who this book is for this book will appeal to developers and programmers who would like to build gui based applications knowledge of c is necessary and a basic familiarity with gt would be helpful

Hands-On High Performance Programming with Qt 5 2019-01-31 build the repair manual peugeot 308 to load file type

efficient and fast gt applications target performance problems and discover solutions to refine your code key featuresbuild efficient and concurrent applications in gt to create cross platform applicationsidentify performance bottlenecks and apply the correct algorithm to improve application performancedelye into parallel programming and memory management to optimize your codebook description achieving efficient code through performance tuning is one of the key challenges faced by many programmers this book looks at qt programming from a performance perspective you II explore the performance problems encountered when using the gt framework and means and ways to resolve them and optimize performance the book highlights performance improvements and new features released in gt 5 9 gt 5 11 and 5 12 lte you ll master general computer performance best practices and tools which can help you identify the reasons behind low performance and the most common performance pitfalls experienced when using the qt framework in the following chapters you ll explore multithreading and asynchronous programming with c and gt and learn the importance and efficient use of data structures you II also get the opportunity to work through techniques such as memory management and design guidelines which are essential to improve application performance comprehensive sections that cover all these concepts will prepare you for gaining hands on experience of some of gt s most exciting application fields the mobile and embedded development domains by the end of the repair manual peugeot

12/46

2023-01-23

this book you II be ready to build qt applications that are more efficient concurrent and performance oriented in nature what you will learnunderstand classic performance best practicesget to grips with modern hardware architecture and its performance impactimplement tools and procedures used in performance optimizationgrasp gt specific work techniques for graphical user interface gui and platform programmingmake transmission control protocol tcp and hypertext transfer protocol http performant and use the relevant gt classesdiscover the improvements gt 5 9 and the upcoming versions holds in storeexplore gt s graphic engine architecture strengths and weaknesses who this book is for this book is designed for gt developers who wish to build highly performance applications for desktop and embedded devices programming experience with c is required Hands-On Mobile and Embedded Development with Qt 5 2019-04-30 explore gt framework and apis for building cross platform applications for mobile devices embedded systems and iot key featuresbuild cross platform applications and deploy them across mobile and connected devices design 2d and 3d uis for embedded systems using yocto and gt creatorbuild machine to machine automation solution using qtsensors qtmqtt and qtwebsocketsbook description qt is a world class framework helping you to develop rich graphical user interfaces guis and multi platform applications that run on all major desktop platforms and most mobile or embedded platforms the framework helps you connect the dots across platforms

and between online and physical experience this book will help you leverage the fully featured at framework and its modular cross platform library classes and intuitive apis to develop applications for mobile iot and industrial embedded systems considerations such as screen size device orientation changes and small memory will be discussed we will focus on various core aspects of embedded and mobile systems such as connectivity networking and sensors there is no iot without sensors you will learn how to quickly design a flexible fast and responsive ui that looks great going further you will implement different elements in a matter of minutes and synchronize the ui elements with the 3d assets with high precision you will learn how to create high performance embedded systems with 3d 2d user interfaces and deploy and test on your target hardware the book will explore several new features including gt for webassembly at the end of this book you will learn about creating a full software stack for embedded linux systems using yocto and boot to qt for device creation what you will learnexplore the latest features of gt such as preview for gt for python and gt for webassemblycreate fluid uis with a dynamic layout for different sized screensdeploy embedded applications on linux systems using voctodesign qt apis for building applications for embedded and mobile devicesutilize connectivity for networked and machine automated applications discover effective techniques to apply graphical effects using qt quick appswho this book is for the book is ideal for mobile developers embedded systems the repair manual peugeot

14/46

2023-01-23

| engineers and enthusiasts w                                    | ho are interested in building                    | g cross platform applications    |
|----------------------------------------------------------------|--------------------------------------------------|----------------------------------|
| with qt prior knowledge of c i                                 | is required                                      |                                  |
| $Qt5 \square Qt6 \square \square C + + \square 2022 - 01 - 28$ | 8 0000000000000000000000000000000000000          | ] qt qt5_qt6                     |
| 00000 000000000 c 000000                                       | ]                                                | 000000 qt600000000000            |
| cmake                                                          | t concurrent task∏qt concur                      | rent promise mode                |
| 0                                                              | ] helloworld[[[[[[[[[[[[[[[[[[[[[[[[[[[[[[[[[[[[ | creator $[5]$ qobject $[6]$ $[]$ |
| 000 070 0000 080 ui000000                                      | 000 090 000000000000000000000000000000           | ]10                              |
| 0120 000000000000 0130 000                                     | 00 0000000000 0140 00000                         |                                  |
| Create GUI Applications with                                   | Python & Qt5 (PyQt5 Edition                      | n) 2020-06-25 building           |
| desktop applications doesn t                                   | have to be difficult using p                     | ython qt5 you can create         |
| fully functional desktop apps                                  | in minutes this is the 4th e                     | dition of create gui             |
| applications updated for 202                                   | 0 pyqt5 starting from the v                      | ery basics this book takes       |
| you on a tour of the key feat                                  | ures of pyqt you can use to                      | build real life applications     |
| learn the fundamental buildir                                  | ng blocks of qt applications                     | widgets layouts signals and      |
| learn how pyqt uses the ever                                   | nt loop to handle and respo                      | nd to user input design          |
| beautiful uis with qt designer                                 | r and customize the look an                      | d feel of your applications      |
| with qt style sheets and cust                                  | om widgets use pyqt s mvc                        | like modelviews framework        |
| to connect data sources to yo                                  | our widgets including sql da                     | atabases numpy and pandas        |
| data tables to build data driv                                 | • •                                              | 9 .                              |
| pyqtgraph and connect with                                     | external data sources to bu                      |                                  |
| 2022 01 22                                                     | 15/46                                            | the repair manual peugeot        |

2023-01-23 15/46 <sup>41</sup>

how to use threads and processes to manage long running tasks and communicate with external services parse data and visualize the output in logs and progress bars the book includes usability and architectural tips to help you build maintainable and usable pygt applications from the start finally once your application is ready to be released discover how to package it up into professional quality installers ready to ship the book includes 665 pages of hands on pygt5 exercises 211 code examples to experiment with support forum for all readers includes 4 example apps compatible with python 3 4 code free to reuse in your own projects Application Development with Qt Creator 2020-01-31 explore gt creator gt guick and gml to design and develop applications that work on desktop mobile embedded and iot platforms key features build a solid foundation in gt by learning about its core classes multithreading file i o and networkinglearn gui programming and build custom interfaces using gt widgets gt designer and gmluse the latest features of c 17 for improving the performance of your qt applicationsbook description qt is a powerful development framework that serves as a complete toolset for building cross platform applications helping you reduce development time and improve productivity completely revised and updated to cover c 17 and the latest developments in qt 5 12 this comprehensive guide is the third edition of application development with gt creator you ll start by designing a user interface using gt designer and learn how to instantiate custom messages forms and dialogues you II the repair manual peugeot

**2023-01-23 16/46** 

then understand qt s support for multithreading a key tool for making applications responsive and the use of gt s model view controller mvc to display data and content as you advance you II learn to draw images on screen using graphics view framework and create custom widgets that interoperate with gt widgets this gt programming book takes you through qt creator s latest features such as qt quick controls 2 enhanced cmake support a new graphical editor for scxml and a model editor you II even work with multimedia and sensors using gt guick and finally develop applications for mobile iot and embedded devices using qt creator by the end of this gt book you II be able to create your own cross platform applications from scratch using gt creator and the c programming language what you will learncreate programs from scratch using the qt framework and c languagecompile and debug your qt quick and c applications using qt creatorimplement map view with your gt application and display device location on the mapunderstand how to call android and ios native functions from qt c codelocalize your application with qt linguistexplore various qt quick components that provide access to audio and video playbacksdevelop gui applications using both gt and gt guickwho this book is for if you are a beginner looking to harness the power of gt and the gt creator framework for cross platform development this book is for you although no prior knowledge of gt and gt creator is required basic knowledge of c programming is assumed 

the repair manual peugeot 17/46 2023-01-23

| DDDDD |
|-------|
|       |

**Mastering Qt 5** 2018-08-27 an in depth guide updated with the latest version of qt 5 11 including new features such as quick controls and qt gamepad key features unleash the power of qt 5 11 with c build applications using qt widgets c or qt quick qml create cross platform applications for mobile and desktop platforms with qt 5 book description qt 5 11 is an app development framework that provides a great user experience and develops full capability applications with qt widgets qml and even qt 3d whether you re building gui prototypes or fully fledged cross platform gui applications with a native look and feel mastering qt 5 is your fastest easiest and most powerful solution this book addresses various challenges and teaches you to successfully develop cross platform applications using the qt framework with the help of well organized projects working through this book you will gain a better

understanding of the qt framework as well as the tools required to resolve serious issues such as linking debugging and multithreading you II start off your journey by discovering the new gt 5 11 features soon followed by exploring different platforms and learning to tame them in addition to this you II interact with a gamepad using qt gamepad each chapter is a logical step for you to complete in order to master qt by the end of this book you II have created an application that has been tested and is ready to be shipped what you will learn create stunning uis with qt widgets and qt quick 2 develop powerful cross platform applications with the gt framework design guis with the gt designer and build a library in it for ui previews handle user interaction with the qt signal or slot mechanism in c prepare a cross platform project to host a third party library use the gt animation framework to display stunning effects deploy mobile apps with qt and embedded platforms interact with a gamepad using qt gamepad who this book is for mastering qt 5 is for developers and programmers who want to build gui based applications c knowledge is necessary and knowing gt basics will help you get the most out of this book  $\exists \Pi\Pi\Pi\Pi\Pi\Pi\Pi\Pi \mathsf{C}\ \mathsf{C}\ \Pi\Pi$ 

Building Computer Vision Projects with OpenCV 4 and C++ 2019-03-26 delve into practical computer vision and image processing projects and get up to speed with advanced object detection techniques and machine learning algorithms key features discover best practices for engineering and maintaining opency projects explore important deep learning tools for image classification understand basic image matrix formats and filtersbook description opency is one of the best open source libraries available and can help you focus on constructing complete projects on image processing motion detection and image segmentation this learning path is your guide to understanding opency concepts and algorithms through real world examples and activities through various projects you II also discover how to use complex computer vision and machine learning algorithms and face detection to extract the maximum amount of information from images and videos in later chapters you ll learn to enhance your videos and images with optical flow analysis and background subtraction sections in the learning path will help you get to grips with text segmentation and recognition in addition to guiding you through the basics of the new and improved deep learning modules by the end of this learning path you will have mastered commonly used computer vision techniques to build opency projects from scratch this learning path includes content from the following packt books mastering opency 4 third edition by roy shilkrot and david millán escriválearn opency 4 by building projects second edition by david the repair manual peugeot

**2023-01-23 20/46** 

millán escrivá vinícius g mendonça and prateek joshiwhat you will learnstay up to date with algorithmic design approaches for complex computer vision taskswork with opency s most up to date api through various projectsunderstand 3d scene reconstruction and structure from motion sfm study camera calibration and overlay augmented reality ar using the aruco modulecreate cmake scripts to compile your c applicationexplore segmentation and feature extraction techniquesremove backgrounds from static scenes to identify moving objects for surveillancework with new opency functions to detect and recognize text with tesseractwho this book is for if you are a software developer with a basic understanding of computer vision and image processing and want to develop interesting computer vision applications with opency this learning path is for you prior knowledge of c and familiarity with mathematical concepts will help you better understand the concepts in this learning path

Learn OpenCV 4 by Building Projects 2018-11-30 explore opency 4 to create visually appealing cross platform computer vision applications key featuresunderstand basic opency 4 concepts and algorithmsgrasp advanced opency techniques such as 3d reconstruction machine learning and artificial neural networkswork with tesseract ocr an open source library to recognize text in imagesbook description opency is one of the best open source libraries available and can help you focus on constructing complete projects on image processing the repair manual peugeot

21/46

2023-01-23

motion detection and image segmentation whether you re completely new to computer vision or have a basic understanding of its concepts learn opency 4 by building projects second edition will be your guide to understanding opency concepts and algorithms through real world examples and projects you II begin with the installation of opency and the basics of image processing then you II cover user interfaces and get deeper into image processing as you progress through the book you II learn complex computer vision algorithms and explore machine learning and face detection the book then guides you in creating optical flow video analysis and background subtraction in complex scenes in the concluding chapters you II also learn about text segmentation and recognition and understand the basics of the new and improved deep learning module by the end of this book you II be familiar with the basics of open cv such as matrix operations filters and histograms and you Il have mastered commonly used computer vision techniques to build opency projects from scratch what you will learninstall opency 4 on your operating systemcreate cmake scripts to compile your c application understand basic image matrix formats and filtersexplore segmentation and feature extraction techniques remove backgrounds from static scenes to identify moving objects for surveillanceemploy various techniques to track objects in a live videowork with new opency functions for text detection and recognition with tesseractget acquainted with important deep learning tools for image classification who this book is for if you the repair manual peugeot 2023-01-23 22/46

are a software developer with a basic understanding of computer vision and image processing and want to develop interesting computer vision applications with opency learn opency 4 by building projects for you prior knowledge of c will help you understand the concepts covered in this book

Qt 5 and OpenCV 4 Computer Vision Projects 2019-06-21 create image processing object detection and face recognition apps by leveraging the power of machine learning and deep learning with opency 4 and gt 5 key featuresgain practical insights into code for all projects covered in this bookunderstand modern computer vision concepts such as character recognition image processing and modificationlearn to use a graphics processing unit gpu and its parallel processing power for filtering images quicklybook description opency and qt have proven to be a winning combination for developing cross platform computer vision applications by leveraging their power you can create robust applications with both an intuitive graphical user interface gui and high performance capabilities this book will help you learn through a variety of real world projects on image processing face and text recognition object detection and high performance computing you II be able to progressively build on your skills by working on projects of increasing complexity you Il begin by creating an image viewer application building a user interface from scratch by adding menus performing actions based on key presses and applying other functions as you progress the book will guide you through using opency image the repair manual peugeot 2023-01-23 23/46

processing and modification functions to edit an image with filters and transformation features in addition to this you II explore the complex motion analysis and facial landmark detection algorithms which you can use to build security and face detection applications finally you II learn to use pretrained deep learning models in opency and gpus to filter images guickly by the end of this book you will have learned how to effectively develop full fledged computer vision applications with opency and gt what you will learncreate an image viewer with all the basic requirements construct an image editor to filter or transform images develop a security app to detect movement and secure homes build an app to detect facial landmarks and apply masks to facescreate an app to extract text from scanned documents and photostrain and use cascade classifiers and dl models for object detection build an app to measure the distance between detected objectsimplement high speed image filters on gpu with open graphics library opengl who this book is for this book is for engineers and developers who are familiar with both qt and opency frameworks and are capable of creating simple projects using them but want to build their skills to create professional level projects using them familiarity with the c language is a must to follow the example source codes in this book

Qt 5 Projects 2018-02-23 design build and deploy powerful applications with amazing user interfaces on embedded mobile and desktop platforms key features

2023-01-23 24/46

easily compile run and debug your applications from the powerful gt creator ide future proof your applications with qt test and modern architecture principles build multi platform projects that target android ios windows macos linux and more book description gt is a professional cross platform application framework used across industries like automotive medical infotainment wearables and more in this book you II initially create a to do style app by going via all stages for building a successful project you II learn basics of qt s c and qml apis test driven development with gt test application architecture and uis with gt guick guick controls 2 next you Il help two startups build their products the first startup cute comics wants to help independent comic creators with a suite of apps that let them experiment with comic pages image composition comic dialogues and scene descriptions while developing these apps you II deepen your knowledge of gt guick s layout systems and see gt 3d and widgets in action the second startup cute measures wants to create apps for industrial and agricultural sectors to make sense of sensor data via a monitoring system the apps should run seamlessly across devices and operating systems like android ios windows or mac and be cost effective by integrating with existing web technologies you take the role of lead developer and prototype the monitoring system in doing so you II get to know qt s bluetooth and http apis as well as the charts and engine ui modules these projects will help you gain a holistic view of the gt framework what you will learn learn the basics of modern gt application the repair manual peugeot

**2023-01-23 25/46** the repair

development develop solid and maintainable applications with bdd tdd and gt test master the latest ui technologies and know when to use them gt guick controls 2 gt 3d and charts build a desktop ui with widgets and the designer translate your user interfaces with gtranslator and linguist get familiar with multimedia components to handle visual input and output explore data manipulation and transfer the model view framework ison bluetooth and network i o take advantage of existing web technologies and ui components with webengine who this book is for this book is for developers who want to successfully build and maintain cross platform applications with advanced ui and connectivity features basic knowledge of c is required Hands-On Embedded Programming with Qt 2019-07-12 a comprehensive guide that will get you up and running with embedded software development using gt5 key featureslearn to create fluid cross platform applications for embedded devices achieve optimum performance in your applications with gt lite projectexplore the implementation of qt with iot using qtmqtt qtknx and gtwebsocketsbook description gt is an open source toolkit suitable for cross platform and embedded application development this book uses inductive teaching to help you learn how to create applications for embedded and internet of things iot devices with qt 5 you II start by learning to develop your very first application with gt next you II build on the first application by understanding new concepts through hands on projects and written text each project will introduce new features that will

help you transform your basic first project into a connected jot application running on embedded hardware in addition to practical experience in developing an embedded gt project you will also gain valuable insights into best practices for gt development along with exploring advanced techniques for testing debugging and monitoring the performance of gt applications through the course of the book the examples and projects are demonstrated in a way so that they can be run both locally and on an embedded platform by the end of this book you will have the skills you need to use gt 5 to confidently develop modern embedded applications what you will learnunderstand how to develop qt applications using qt creator under linuxexplore various qt qui technologies to build resourceful and interactive applications understand gt s threading model to maintain a responsive uiget to grips with remote target load and debug under gt creatorbecome adept at writing iot code using gllearn a variety of software best practices to ensure that your code is efficientwho this book is for this book is for software and hardware professionals with experience in different domains who are seeking new career opportunities in embedded systems and iot working knowledge of the c linux command line will be useful to get the most out of this book

**OpenCV 3 Computer Vision with Python Cookbook** 2018-03-23 opencv 3 is a native cross platform library for computer vision machine learning and image processing opencv s convenient high level apis hide very powerful internals

2023-01-23 27/46

designed for computational efficiency that can take advantage of multicore and gpu processing this book will help you tackle increasingly challenging computer vision problems

Game Programming using Qt 5 Beginner's Guide 2018-04-30 a complete guide to designing and building fun games with gt and gt guick using associated toolsets key features a step by step guide to learn gt by building simple yet entertaining games get acquainted with a small yet powerful addition gt gamepad module that enables gt applications to support the use of gamepad hardware understand technologies such as gml opengl and gt creator to design intuitive games book description gt is the leading cross platform toolkit for all significant desktop mobile and embedded platforms and is becoming popular by the day especially on mobile and embedded devices it s a powerful tool that perfectly fits the needs of game developers this book will help you learn the basics of gt and will equip you with the necessary toolsets to build apps and games the book begins by how to create an application and prepare a working environment for both desktop and mobile platforms you will learn how to use built in gt widgets and form editor to create a gui application and then learn the basics of creating graphical interfaces and gt s core concepts further you ll learn to enrich your games by implementing network connectivity and employing scripting you will learn about gt's capabilities for handling strings and files data storage and serialization moving on you will learn

about the new gt gamepad module and how to add it in your game and then delve into opengl and vulcan and how it can be used in gt applications to implement hardware accelerated 2d and 3d graphics you will then explore various facets of gt quick how it can be used in games to add game logic add game physics and build astonishing uis for your games by the end of this book you will have developed the skillset to develop interesting games with gt what you will learn install the latest version of gt on your system understand the basic concepts of every gt game and application develop 2d object oriented graphics using qt graphics view build multiplayer games or add a chat function to your games with gt network module script your game with qt qml explore the qt gamepad module in order to integrate gamepad support in c and gml applications program resolution independent and fluid uis using gml and gt guick control your game flow in line with mobile device sensors test and debug your game easily with gt creator and gt test who this book is for if you want to create great graphical user interfaces and astonishing games with gt this book is ideal for you no previous knowledge of gt is required however knowledge of c is mandatory

Hands-On GPU-Accelerated Computer Vision with OpenCV and CUDA 2018-09-26 discover how cuda allows opency to handle complex and rapidly growing image data processing in computer and machine vision by accessing the power of gpu key features explore examples to leverage the gpu processing power the repair manual pourse.

2023-01-23 29/46

with opency and cudaenhance the performance of algorithms on embedded hardware platforms discover c and python libraries for gpu acceleration book description computer vision has been revolutionizing a wide range of industries and opency is the most widely chosen tool for computer vision with its ability to work in multiple programming languages nowadays in computer vision there is a need to process large images in real time which is difficult to handle for opency on its own this is where cuda comes into the picture allowing opency to leverage powerful nvdia gpus this book provides a detailed overview of integrating opency with cuda for practical applications to start with you II understand gpu programming with cuda an essential aspect for computer vision developers who have never worked with gpus you II then move on to exploring opency acceleration with gpus and cuda by walking through some practical examples once you have got to grips with the core concepts you II familiarize yourself with deploying opency applications on nyidia jetson tx1 which is popular for computer vision and deep learning applications the last chapters of the book explain pycuda a python library that leverages the power of cuda and gpus for accelerations and can be used by computer vision developers who use opency with python by the end of this book you II have enhanced computer vision applications with the help of this book s hands on approach what you will learnunderstand how to access gpu device properties and capabilities from cuda programslearn how to accelerate searching and sorting algorithmsdetect shapes the repair manual peugeot

2023-01-23 30/46 the repa

such as lines and circles in images explore object tracking and detection with algorithmsprocess videos using different video analysis techniques in jetson tx1access gpu device properties from the pycuda programunderstand how kernel execution workswho this book is for this book is a go to guide for you if you are a developer working with opency and want to learn how to process more complex image data by exploiting gpu processing a thorough understanding of computer vision concepts and programming languages such as c or python is expected ODROID Magazine 2015-09-01 table of contents 6 xu4 cloudshell a div personal cloud server kit 8 netflix under linux on the odroid c1 chill out with a movie 10 odroid c1 a board for everyone 12 os spotlight ubuntu server 14 04 lts an optimized server environment for your odroid 14 os spotlight unified android and debian distribution the best of both worlds 16 android gaming need something to do while you re sick exterminate mankind while you recover with plague inc 17 xu4 cluster a thorough look at several available options for high performance computing 18 slay the dragon save the village sword of xolan proves that no matter how high def our displays get we will always love pixels 19 luci my lamp a supercool robotic companion powered by an odroid u3 24 arjuna an odroid based piano teaching device 26 logical volume management basics work differently with your disk space from now on 28 gt5 building a single application user interface 32 samilo easily build powerful i o applications 39 odroid forums the perfect place to communicate the repair manual peugeot 2023-01-23 31/46

with hardkernel developers 41 meet an odroidian uli middleberg linux wizard and docker specialist

**Blockchain By Example** 2018-11-30 implement decentralized blockchain applications to build scalable dapps key features understand the blockchain ecosystem and its terminologiesimplement smart contracts wallets and consensus protocolsdesign and develop decentralized applications using bitcoin ethereum and hyperledgerbook description the blockchain is a revolution promising a new world without middlemen technically it is an immutable and tamper proof distributed ledger of all transactions across a peer to peer network with this book you will get to grips with the blockchain ecosystem to build real world projects this book will walk you through the process of building multiple blockchain projects with different complexity levels and hurdles each project will teach you just enough about the field s leading technologies bitcoin ethereum guorum and hyperledger in order to be productive from the outset as you make your way through the chapters you will cover the major challenges that are associated with blockchain ecosystems such as scalability integration and distributed file management in the concluding chapters you II learn to build blockchain projects for business run your ico and even create your own cryptocurrency blockchain by example also covers a range of projects such as bitcoin payment systems supply chains on hyperledger and developing a tontine bank every is using ethereum by the end of this book you will not only be

2023-01-23

able to tackle common issues in the blockchain ecosystem but also design and build reliable and scalable distributed systems what you will learngrasp decentralized technology fundamentals to master blockchain principlesbuild blockchain projects on bitcoin ethereum and hyperledgercreate your currency and a payment application using bitcoinimplement decentralized apps and supply chain systems using hyperledgerwrite smart contracts run your ico and build a tontine decentralized app using ethereumimplement distributed file management with blockchainintegrate blockchain into existing systems in your organizationwho this book is for if you are keen on learning how to build your own blockchain decentralized applications from scratch then this book is for you it explains all the basic concepts required to develop intermediate projects and will teach you to implement the building blocks of a blockchain ecosystem Qt Quicknonnon 2018-03-15 nonnonnonnonnonnonnonnonnongt quick non no ngt quicknonnon nonnonnonnonnon nosnonnonnont quick controls 2nnnnnn gt guicknnn nonnnnnnnnnnnnnnnnnn gt 5 10nn nonnnnnbodonnnnn nn **Qt4**nnnnn 2007-11 qtnnguinnnnn 0  $\square$ Linux 2016 $\square$ 10 $\square$ 1 [ $\square$ 1] 2016-09-08  $\square$ 1 $\square$ 1 

| 00000000 000dvd rom000000000000000000000000000000000000        |
|----------------------------------------------------------------|
| 30000000 000 00000000 00 000000000 00 00                       |
| 100                                                            |
| 20                                                             |
| 9 dash_launcher                                                |
| 000000000000000000000000000000000000000                        |
| raspberry pinnonnonnon 48 12800000000 000000000000 usb00000000 |
|                                                                |

**OpenCV Essentials** 2014-08-25 this book is intended for c developers who want to learn how to implement the main techniques of opency and get started with it quickly working experience with computer vision image processing is expected **GNU/Linux Rapid Embedded Programming** 2017-03-29 an annotated guide to program and develop gnu linux embedded systems quickly about this book rapidly design and build powerful prototypes for gnu linux embedded systems become familiar with the workings of gnu linux embedded systems and how to manage its peripherals write monitor and configure applications quickly and effectively manage an external micro controller and use it as co processor for real time tasks who this book is for this book targets embedded system developers and gnu linux programmers who would like to program embedded systems and perform embedded development the book focuses on quick and efficient prototype building

some experience with hardware and embedded systems is assumed as is having done some previous work on gnu linux systems knowledge of scripting on gnu linux is expected as well what you will learn use embedded systems to implement your projects access and manage peripherals for embedded systems program embedded systems using languages such as c python bash and php use a complete distribution such as debian or ubuntu or an embedded one such as openwrt or vocto harness device driver capabilities to optimize device communications access data through several kinds of devices such as gpio s serial ports pwm adc ethernet wifi audio video i2c spi one wire usb and can practical example usage of several devices such as rfid readers smart card readers barcode readers z wave devices gsm gprs modems usage of several sensors such as light pressure moisture temperature infrared power motion in detail embedded computers have become very complex in the last few years and developers need to easily manage them by focusing on how to solve a problem without wasting time in finding supported peripherals or learning how to manage them the main challenge with experienced embedded programmers and engineers is really how long it takes to turn an idea into reality and we show you exactly how to do it this book shows how to interact with external environments through specific peripherals used in the industry we will use the latest linux kernel release 4.4 x and debian ubuntu distributions with embedded distributions like openwrt and yocto the book will present popular boards in the industry that are user the repair manual peugeot

2023-01-23 35/46

friendly to base the rest of the projects on beaglebone black sama5d3 xplained wandboard and system on chip manufacturers readers will be able to take their first steps in programming the embedded platforms using c bash and python php languages in order to get access to the external peripherals more about using and programming device driver and accessing the peripherals will be covered to lay a strong foundation the readers will learn how to read write data from to the external environment by using both c programs or a scripting language bash php python and how to configure a device driver for a specific hardware after finishing this book the readers will be able to gain a good knowledge level and understanding of writing configuring and managing drivers controlling and monitoring applications with the help of efficient quick programming and will be able to apply these skills into real world projects style and approach this practical tutorial will get you quickly prototyping embedded systems on anu linux this book uses a variety of hardware to program the peripherals and build simple prototypes

| □Qt | Quick | 10000000 2 | 2018-10 [ | ] qt | creator | qt | quick 🛛 🖺 |  |
|-----|-------|------------|-----------|------|---------|----|-----------|--|
|     |       | qml 🛮 c 🔲  |           |      |         |    |           |  |

Game Programming Using Qt: Beginner's Guide 2016-01-29 a complete guide to designing and building fun games with qt and qt quick 2 using associated toolsets about this book learn to create simple 2d to complex 3d graphics and games using all possible tools and widgets available for game development in qt

2023-01-23 36/46

understand technologies such as gml gt guick opengl and gt creator and learn the best practices to use them to design games learn at with the help of many sample games introduced step by step in each chapter who this book is for if you want to create great graphical user interfaces and astonishing games with gt this book is ideal for you any previous knowledge of gt is not required however knowledge of c is mandatory what you will learn install gt on your system understand the basic concepts of every gt game and application develop 2d object oriented graphics using gt graphics view build multiplayer games or add a chat function to your games with gt's network module script your game with gt script program resolution independent and fluid ui using gml and gt guick control your game flow as per the sensors of a mobile device see how to test and debug your game easily with gt creator and gt test in detail gt is the leading cross platform toolkit for all significant desktop mobile and embedded platforms and is becoming more popular by the day especially on mobile and embedded devices despite its simplicity it s a powerful tool that perfectly fits game developers needs using gt and gt quick it is easy to build fun games or shiny user interfaces you only need to create your game once and deploy it on all major platforms like ios android and winrt without changing a single source file the book begins with a brief introduction to creating an application and preparing a working environment for both desktop and mobile platforms it then dives deeper into the basics of creating graphical interfaces and gt core concepts of the repair manual peugeot 2023-01-23 37/46

data processing and display before you try creating a game as you progress through the chapters you II learn to enrich your games by implementing network connectivity and employing scripting we then delve into qt quick opengl and various other tools to add game logic design animation add game physics and build astonishing ui for the games towards the final chapters you II learn to exploit mobile device features such as accelerators and sensors to build engaging user experiences if you are planning to learn about qt and its associated toolsets to build apps and games this book is a must have style and approach this is an easy to follow example based comprehensive introduction to all the major features in qt the content of each chapter is explained and organized around one or multiple simple game examples to learn qt in a fun way

Python GUI Programming - A Complete Reference Guide 2019-06-24 explore python s gui frameworks and create visually stunning and feature rich applications key featuresintegrate stunning data visualizations using tkinter canvas and matplotlibunderstand the basics of 2d and 3d animation in gui applicationsexplore pyqt s powerful features to easily design and customize your gui applicationsbook description a responsive graphical user interface gui helps you interact with your application improves user experience and enhances the efficiency of your applications with python you II have access to elaborate gui frameworks that you can use to build interactive guis that stand apart from the rest this learning path

begins by introducing you to tkinter and pyqt before guiding you through the application development process as you expand your gui by adding more widgets you II work with networks databases and graphical libraries that enhance its functionality you II also learn how to connect to external databases and network resources test your code and maximize performance using asynchronous programming in later chapters you II understand how to use the cross platform features of tkinter and qt5 to maintain compatibility across platforms you II be able to mimic the platform native look and feel and build executables for deployment across popular computing platforms by the end of this learning path you II have the skills and confidence to design and build high end gui applications that can solve real world problems this learning path includes content from the following packt products python gui programming with tkinter by alan d mooregt5 python gui programming cookbook by b m harwaniwhat you will learnvisualize graphs in real time with tkinter's animation capabilities use postgresql authentication to ensure data security for your applicationwrite unit tests to avoid regression when updating codehandle different signals generated on mouse clicks using gspinbox and slidersemploy network concepts internet browsing and google maps in uiuse graphics rendering to implement animations in your guiwho this book is for if you re an intermediate python programmer looking to enhance your coding skills by writing powerful guis in python using pygt and tkinter this is an ideal learning path the repair manual peugeot

2023-01-23 39/46

for you a strong understanding of the python language is a must to grasp the concepts explained in this book

Cross-Platform Development with Qt 6 and Modern C++ 2021-06-25 enhance vour cross platform programming abilities with the powerful features and capabilities of qt 6 key features leverage qt and c capabilities to create modern cross platform applications that can run on a wide variety of software applications explore what s new in gt 6 and understand core concepts in depth build professional customized gui applications with the help of gt creator book descriptiongt is a cross platform application development framework widely used for developing applications that can run on a wide range of hardware platforms with little to no change in the underlying codebase if you have basic knowledge of c and want to build desktop or mobile applications with a modern graphical user interface gui gt is the right choice for you cross platform development with qt 6 and modern c helps you understand why gt is one of the favorite gui frameworks adopted by industries worldwide covering the essentials of programming gui apps across a multitude of platforms using the standard c 17 and gt 6 features starting with the fundamentals of the qt framework including the features offered by qt creator this practical guide will show you how to create classic user interfaces using qt widgets and touch friendly user interfaces using gt quick as you advance you ll explore the gt creator ide for developing applications for multiple desktops as well as for embedded and

mobile platforms you will also learn advanced concepts about signals and slots finally the book takes you through debugging and testing your app with gt creator ide by the end of this book you II be able to build cross platform applications with a modern gui along with the speed and power of native apps what you will learn write cross platform code using the qt framework to create interactive applications build a desktop application using gt widgets create a touch friendly user interface with gt quick develop a mobile application using gt and deploy it on different platforms get to grips with model view programming with gt widgets and gt guick discover gt s graphics framework and add animations to your user interface write test cases using the gt test framework and debug code build a translation aware application follow best practices in gt to write high performance code who this book is for this book is for application developers who want to use c and gt to create modern responsive applications that can be deployed to multiple operating systems such as microsoft windows apple macos and linux desktop platforms although no prior knowledge of gt is expected beginner level knowledge of the c programming language and object oriented programming system oops concepts will be helpful OpenCV 4 Computer Vision Application Programming Cookbook 2019-05-03 discover interesting recipes to help you understand the concepts of object detection image processing and facial detection key features explore the latest features and apis in opency 4 and build computer vision algorithms develop effective robust and the repair manual peugeot

2023-01-23 41/46

fail safe vision for your applications build computer vision algorithms with machine learning capabilities book description opency is an image and video processing library used for all types of image and video analysis throughout the book you ll work through recipes that implement a variety of tasks such as facial recognition and detection with 70 self contained tutorials this book examines common pain points and best practices for computer vision cv developers each recipe addresses a specific problem and offers a proven best practice solution with insights into how it works so that you can copy the code and configuration files and modify them to suit your needs this book begins by setting up opency and explains how to manipulate pixels you II understand how you can process images with classes and count pixels with histograms you II also learn detecting describing and matching interest points as you advance through the chapters you II get to grips with estimating projective relations in images reconstructing 3d scenes processing video sequences and tracking visual motion in the final chapters you ll cover deep learning concepts such as face and object detection by the end of the book you II be able to confidently implement a range to computer vision algorithms to meet the technical requirements of your complex cv projects what you will learninstall and create a program using the opency librarysegment images into homogenous regions and extract meaningful objectsapply image filters to enhance image contentexploit image geometry to relay different views of a pictured scenecalibrate the camera the repair manual peugeot

**2023-01-23 42/46** 

from different image observations detect people and objects in images using machine learning techniques reconstruct a 3d scene from images explore face detection using deep learning who this book is for if you re a cv developer or professional who already uses or would like to use opency for building computer vision software this book is for you you II also find this book useful if you re a c programmer looking to extend your computer vision skillset by learning opency \$\times \mathbb{Qt4} \times \times \mathbb{Qt4} \times \mathbb{Qt1} \times \mathbb{Qt4} \times \mathbb{Qt1} \times \mathbb{Qt1} \times \mathbb{Qt1} \times \mathbb{Qt1} \times \mathbb{Qt1} \times \mathbb{Qt1} \times \mathbb{Qt2} \times \mathbb{Qt2} \times \mathbb{Qt2} \times \mathbb{Qt2} \times \mathbb{Qt2} \times \mathbb{Qt2} \times \mathbb{Qt2} \times \mathbb{Qt2} \times \mathbb{Qt2} \times \mathbb{Qt2} \times \mathbb{Qt2} \times \mathbb{Qt2} \times \mathbb{Qt2} \times \mathbb{Qt2} \mathbb{Qt2} \math

**Web Information Systems Engineering - WISE 2022** 2022-11-07 this book constitutes the proceedings of the 23nd international conference on information systems engineering wise 2021 held in biarritz france in november 2022 the 31 full 13 short and 3 demo papers were carefully reviewed and selected from 94 submissions the papers are organized in the following topical sections social media spatial temporal issues query processing information extraction architecture and performance graph data management security privacy information retrieval text processing reinforcement learning learning optimization spatial data processing recommendation neural networks and demo papers

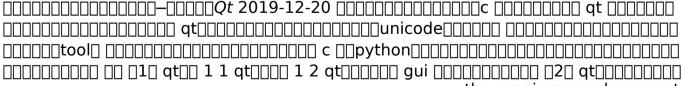

2023-01-23 43/46

| 2 1 [][][][][][] 2 2 lupdate[][][] 2 3 lrelease[][][] 2 4 lconvert[][][] 2 5 [][][][][][][] |
|---------------------------------------------------------------------------------------------|
| linguist                                                                                    |
| 00 3 2 qt creator                                                                           |
| 00000000000000000000000000000000000000                                                      |
| 3 000000000 $4$ $4$ 00000 $4$ $5$ 00000000000000 $4$ $6$ 00000 $4$ $7$ 000000000 $0$ 50 000 |
| 5 1 c code 5 2 qml code 5 3 python code                                                     |
| 0000 060 000000000 6 1 qt widgets00000000 6 2 qt quick000000000                             |
| 070 0000000000000000000000000000000000                                                      |
|                                                                                             |
| Building Supply News and Home Appliances 1954 vols for 1979 include annual                  |
| buyers guide                                                                                |
| Python _2_ 2023-04-14 python python 3 python 3                                              |
|                                                                                             |

- dating the undead undead dating service .pdf
- the emergency handbook for getting money fast Full PDF
- the philosophical quest a cross cultural reader (Read Only)
- the great plague a peoples history Copy
- eaw kf850z user guide (Download Only)
- the juggernaut method 20 strength speed and power for every athlete english edition [PDF]
- computer network techmax publication for engineering Copy
- unstrung unwind 15 neal shusterman (Read Only)
- i celti dal mito alla storia (Download Only)
- mechanical engineering project proposal sample Copy
- choose the life you want the mindful way to happiness [PDF]
- (Download Only)
- advanced selling strategies the proven system of sales ideas methods and techniques used by top salespeople everywhere (2023)
- michael horton s the christian faith the reformed reader Copy
- account question solution 12th ts grewal cbse board (PDF)
- lesson 9 spelling the schwa sound [PDF]
- antec tp2 550 user guide Copy
- communication electronic frenzel solution (2023)

- d is for drum a native american alphabet (2023)
- sitting in selected writings on jazz blues and related topics (Read Only)
- cost accounting edition charles horngren (Download Only)
- the repair manual peugeot 308 to load file type [PDF]